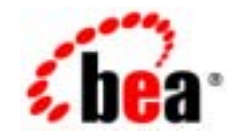

# **BEA**Tuxedo®

**BEA Tuxedo CORBA idltojava** 

BEA Tuxedo 8.1 2003 1

### Copyright

Copyright © 2003 BEA Systems, Inc. All Rights Reserved.

### Restricted Rights Legend

This software and documentation is subject to and made available only pursuant to the terms of the BEA Systems License Agreement and may be used or copied only in accordance with the terms of that agreement.It is against the law to copy the software except as specifically allowed in the agreement.This document may not, in whole or in part, be copied photocopied, reproduced, translated, or reduced to any electronic medium or machine readable form without prior consent, in writing, from BEA Systems, Inc.

Use, duplication or disclosure by the U.S. Government is subject to restrictions set forth in the BEA Systems License Agreement and in subparagraph (c)(1) of the Commercial Computer Software-Restricted Rights Clause at FAR 52.227-19; subparagraph (c)(1)(ii) of the Rights in Technical Data and Computer Software clause at DFARS 252.227-7013, subparagraph (d) of the Commercial Computer Software--Licensing clause at NASA FAR supplement 16-52.227-86; or their equivalent.

Information in this document is subject to change without notice and does not represent a commitment on the part of BEA Systems. THE SOFTWARE AND DOCUMENTATION ARE PROVIDED "AS IS" WITHOUT WARRANTY OF ANY KIND INCLUDING WITHOUT LIMITATION, ANY WARRANTY OF MERCHANTABILITY OR FITNESS FOR A PARTICULAR PURPOSE.FURTHER, BEA Systems DOES NOT WARRANT, GUARANTEE, OR MAKE ANY REPRESENTATIONS REGARDING THE USE, OR THE RESULTS OF THE USE, OF THE SOFTWARE OR WRITTEN MATERIAL IN TERMS OF CORRECTNESS, ACCURACY, RELIABILITY, OR OTHERWISE.

### Trademarks or Service Marks

BEA, Jolt, Tuxedo, and WebLogic are registered trademarks of BEA Systems, Inc. BEA Builder, BEA Campaign Manager for WebLogic, BEA eLink, BEA Liquid Data for WebLogic, BEA Manager, BEA WebLogic Commerce Server, BEA WebLogic Enterprise, BEA WebLogic Enterprise Platform, BEA WebLogic Express, BEA WebLogic Integration, BEA WebLogic Personalization Server, BEA WebLogic Platform, BEA WebLogic Portal, BEA WebLogic Server, BEA WebLogic Workshop and How Business Becomes E-Business are trademarks of BEA Systems, Inc.

All other trademarks are the property of their respective companies.

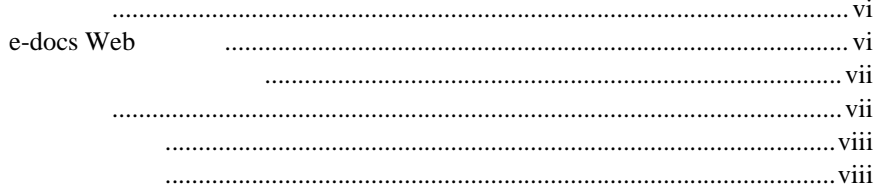

#### iditojava  $1.$

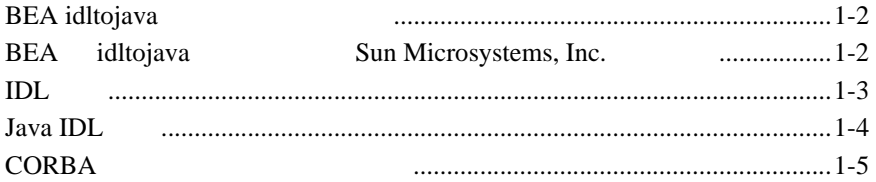

#### $2.$ iditojava

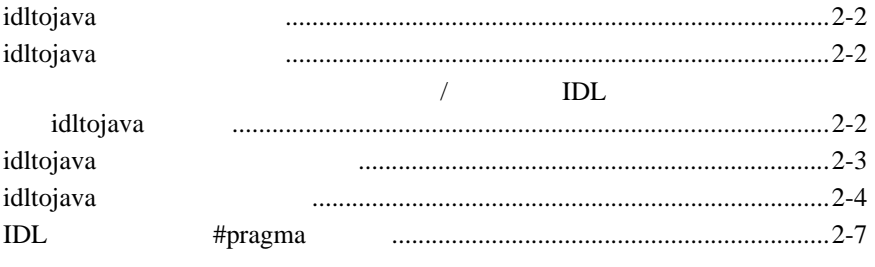

#### $3.$ **Java IDL**

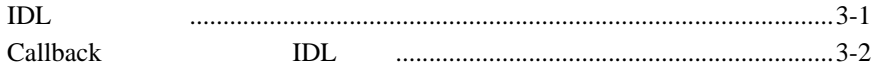

#### **Java IDL** 4.

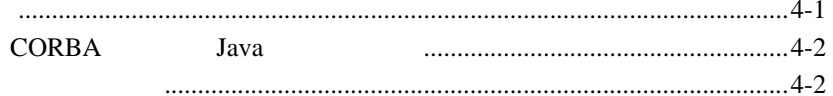

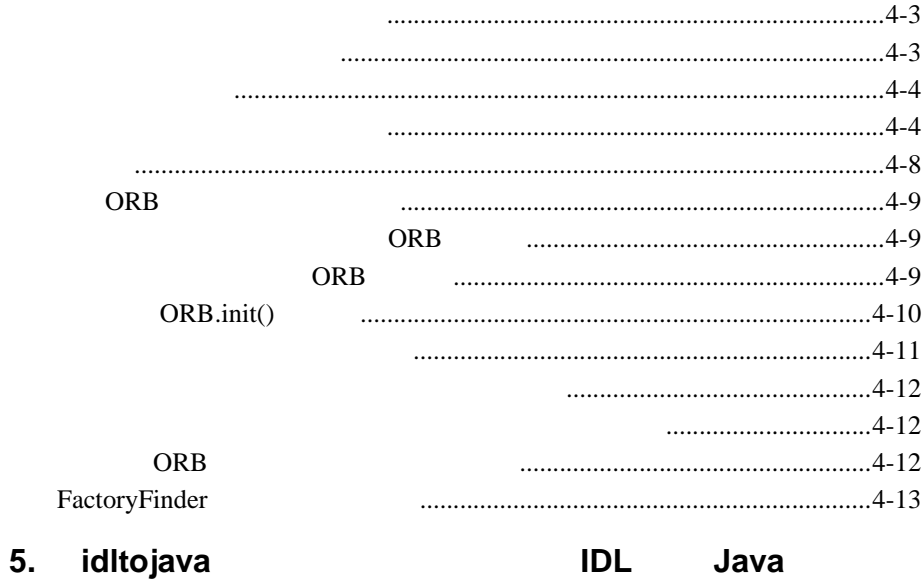

<span id="page-4-0"></span>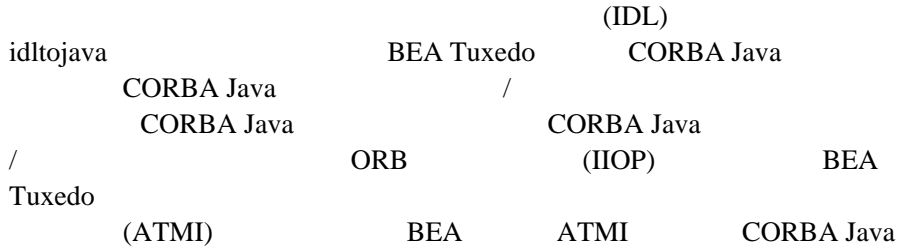

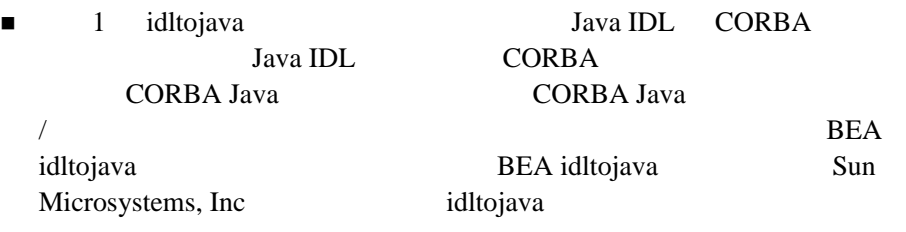

■ 2 idltojava 11tojava 11tojava idltojava

**1** [3 Java IDL](#page-26-2) idltojava

Java SimpApp Callback

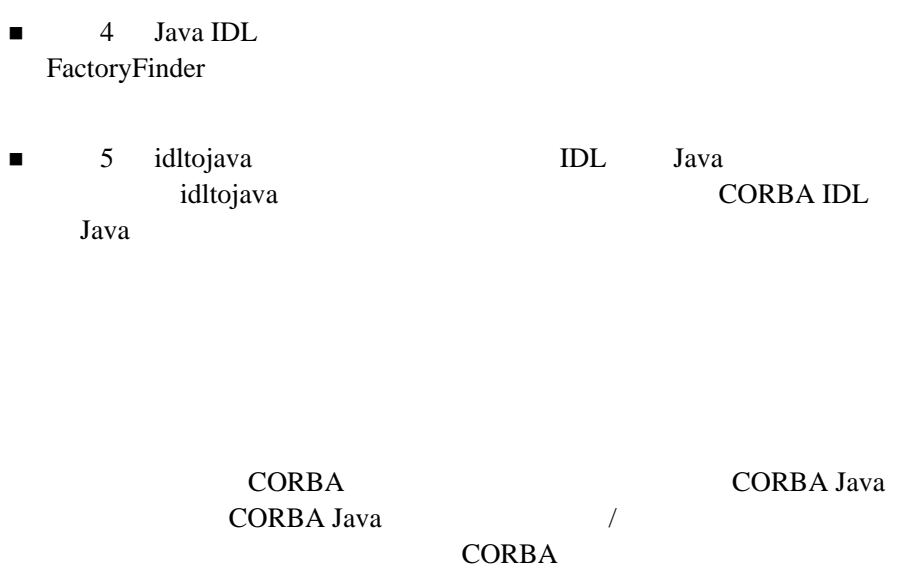

<span id="page-5-0"></span>Java Tantana (1999) and the set of the set of the set of the set of the set of the set of the set of the set of the set of the set of the set of the set of the set of the set of the set of the set of the set of the set of

# <span id="page-5-1"></span>**e-docs Web**

BEA Tuxedo BEA Web ed to be a set of the set of the set of the set of the set of the set of the set of the set of the set of the s http://edocs.beasys.co.jp/e-docs/index.html

<span id="page-6-1"></span><span id="page-6-0"></span>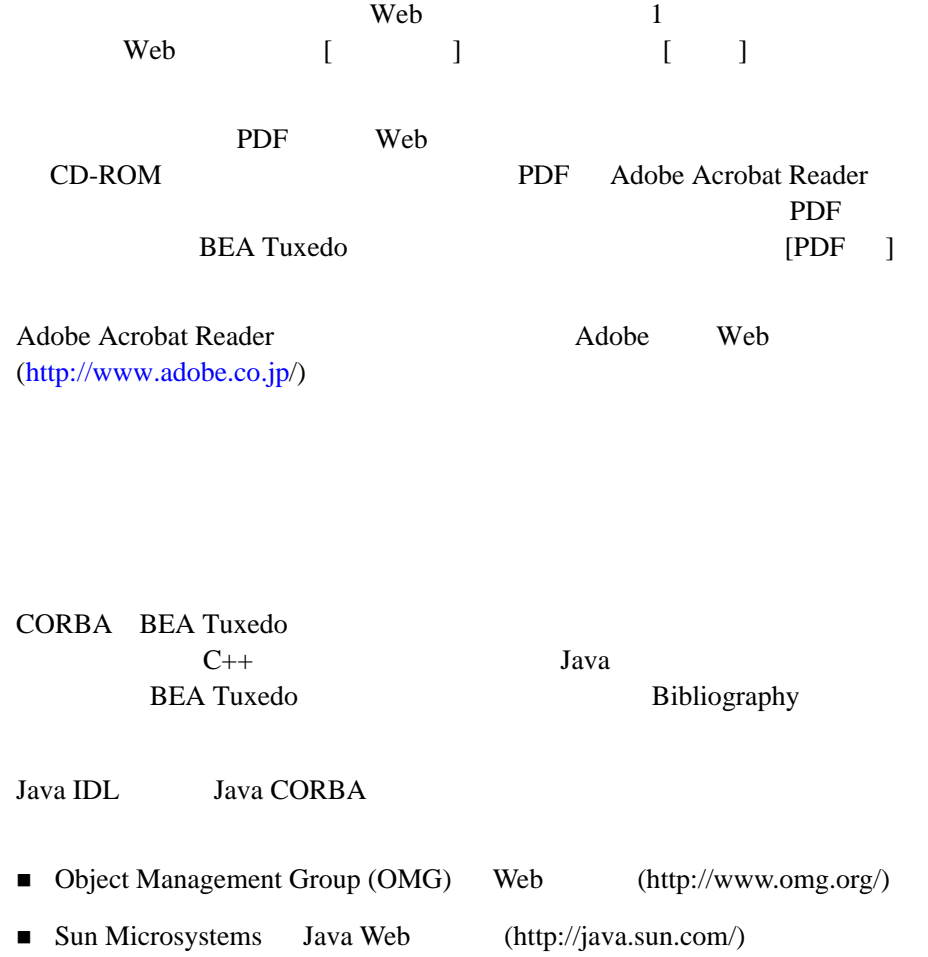

<span id="page-7-0"></span>**BEA Tuxedo** 

docsupport-jp@bea.com **BEA Tuxedo** 

**REA** 

BEA Tuxedo 8.0

BEA Tuxedo BEA Tuxedo www.bea.com BEA WebSUPPORT

BEA  $\overline{AB}$ 

- $\blacksquare$
- ! お客様の会社名と会社の住所
- 
- ! ご使用のマシンの機種と認証コード
- ! ご使用の製品名とバージョン
- ! 問題の説明と関連するエラー・メッセージの内容
- <span id="page-7-1"></span>

 $Ctrl + Tab$  2

 : #include <iostream.h> void main ( ) the pointer psz chmod u+w \* \tux\data\ap .doc tux.doc BITMAP float : void **commit** ( ) : String expr : LPT1 SIGNON OR { } 構文の行で、選択肢の組み合わせを示します。かっこは入力しま

```
\Box :
         buildobjclient [-v] [-o name ] [-f file-list]... 
         [-l file-list]...
| 構文の行で、相互に排他的な選択肢の区切りとして使います。記
... コマンド・ラインで、以下のいずれかの場合を示します。
         ! コマンド・ライン コマンド・ライン こうしゅうしゅ
         ! Ze state the state of the state of the state of the state of the state of the state of the state of the state of
         ! しゅうしょく しゅうしょく しゅうしゅうしょく
           :
         buildobjclient [-v] [-o name ] [-f file-list]... 
         [-l file-list]...
.
.
.
```
### x BEA Tuxedo CORBA idltojava

BEA Tuxedo CORBA

CORBA CORBA Tava Java <sub>Java</sub> 2002 variation variation variation variation variation variation variation variation variation variation variation variation variation variation variation variation variation variation variation variation varia BEA idltojava and idltojava idltojava za nekončenica za nekončenica za nekončenica za nekončenica za nekončenic **BEA Tuxedo** 

<span id="page-10-1"></span><span id="page-10-0"></span>BEA Tuxedo CORBA Object Management Group (OMG) Object Management Group (OMG)  $(IDL)$   $ORB$   $(IIOP)$ CORBA Java CORBA Java /

CORBA Java  $\overline{O}$  /  $\overline{O}$   $\overline{O}$   $\$ 

- BEA idltojava
- **EXECUTE:** BEA idltojava Sun Microsystems, Inc.
- $\blacksquare$  IDL
- **I** Java IDL
- CORBA

# <span id="page-11-0"></span>**BEA idltojava**

<span id="page-11-4"></span>idltojava BEA BEA Tuxedo CD-ROM BEA Tuxedo idltojava

# <span id="page-11-1"></span>BEA idltojava Sun **Microsystems, Inc.**

TUXDIR\bin

<span id="page-11-3"></span><span id="page-11-2"></span>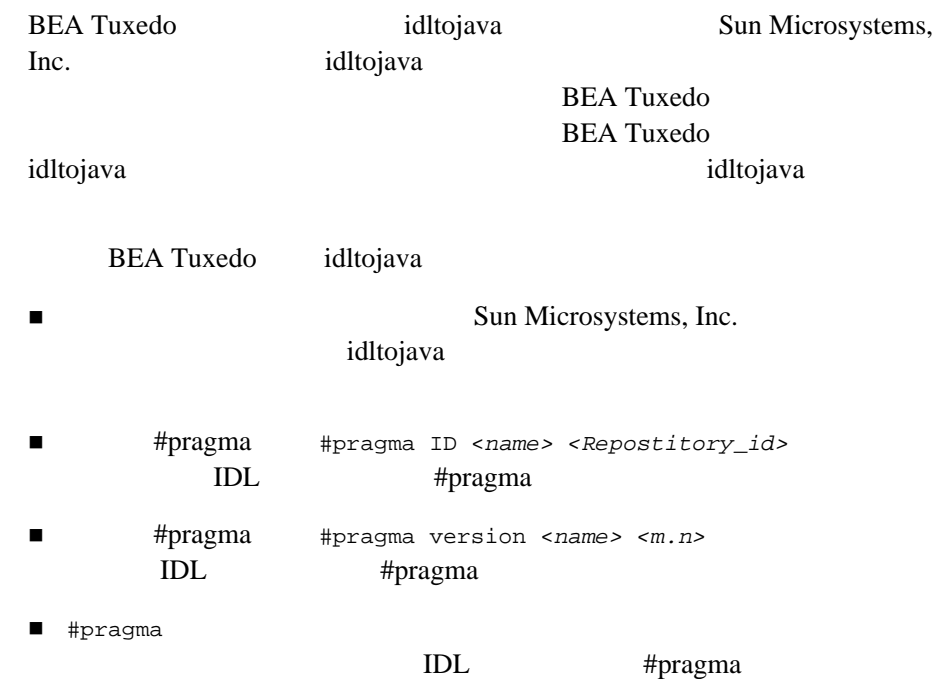

 $\blacksquare$ 

! 複合型の内部で宣言を入れ子にできます。

# <span id="page-12-0"></span>**IDL**

<span id="page-12-3"></span>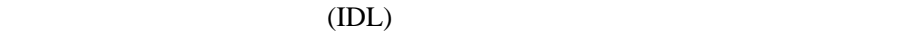

<span id="page-12-2"></span><span id="page-12-1"></span>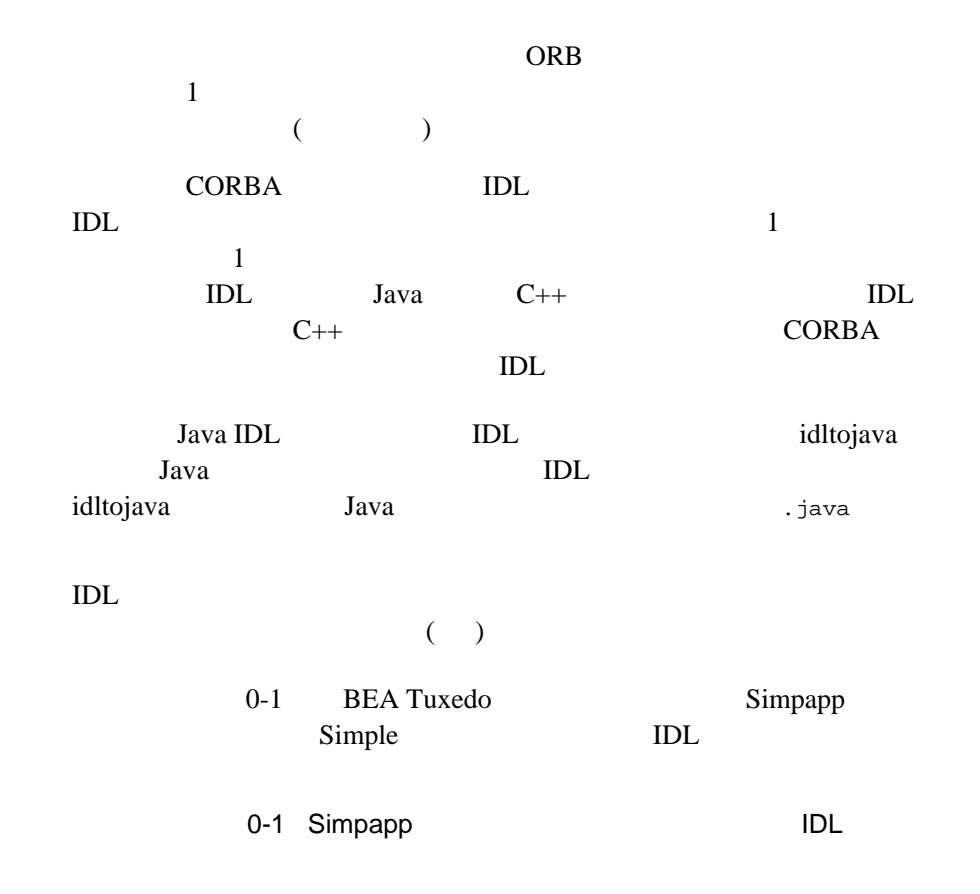

```
#pragma prefix "beasys.com"
interface Simple
{
\frac{1}{2} ( \frac{1}{2} )
    string to_lower(in string val);
\frac{1}{2} ( \frac{1}{2} )
     void to_upper(inout string val);
};
interface SimpleFactory
{
     Simple find_simple();
};
```
# <span id="page-13-0"></span>**Java IDL**

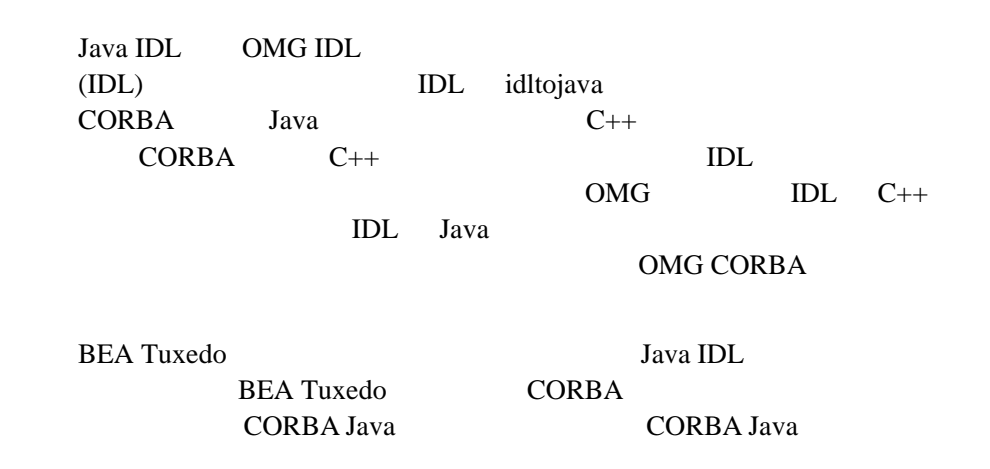

<span id="page-14-0"></span>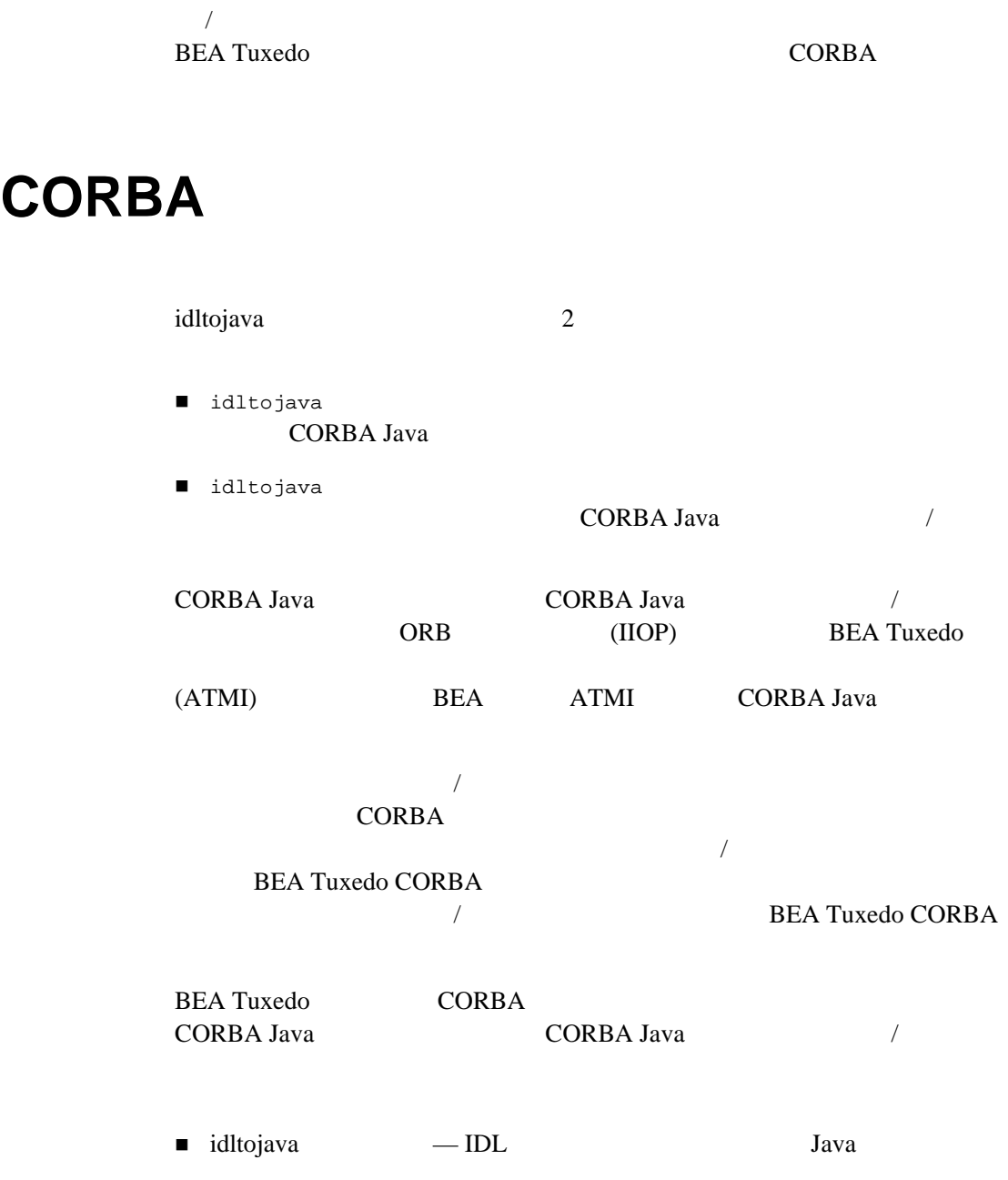

<span id="page-15-2"></span><span id="page-15-1"></span><span id="page-15-0"></span>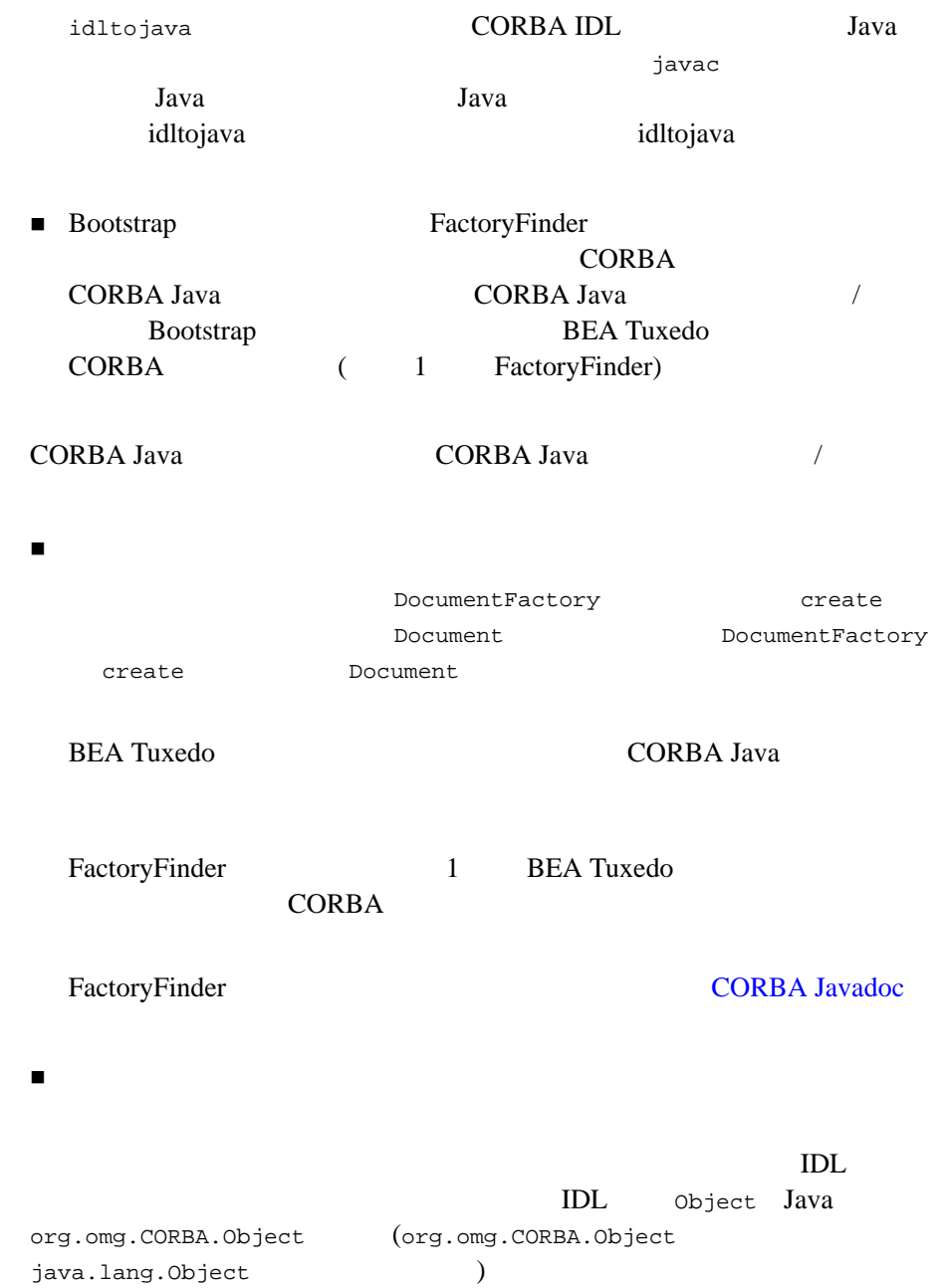

### CORBA

idltojava

org.omg.CORBA.Object

Java CORBA **CORBA** 

<span id="page-18-2"></span><span id="page-18-1"></span><span id="page-18-0"></span>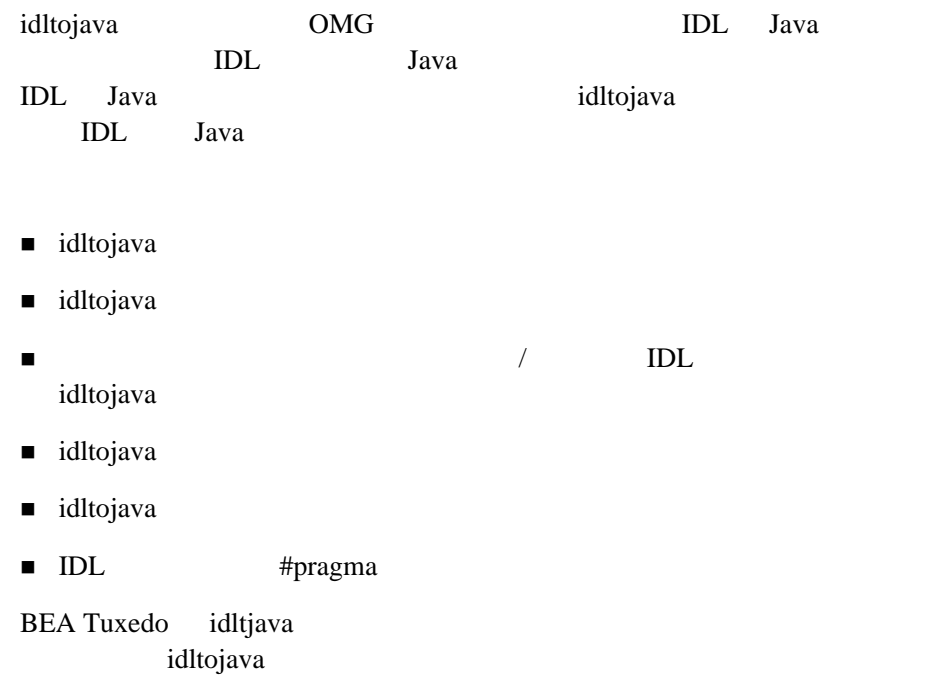

<span id="page-19-3"></span>idltojava

<span id="page-19-0"></span>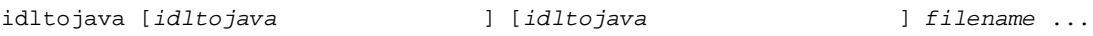

# <span id="page-19-1"></span>idltojava

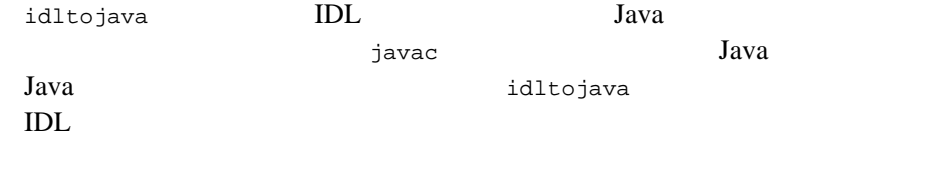

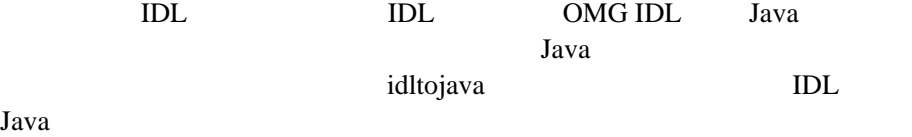

# サーバの **IDL** ファイルに対する idltojava

CORBA Java クライアントまたは CORBA Java 共同クライアント / サーバの

IDL idltojava

<span id="page-19-2"></span>クライアントまたは共同クライアント **/**

2-2 BEA Tuxedo CORBA idltojava

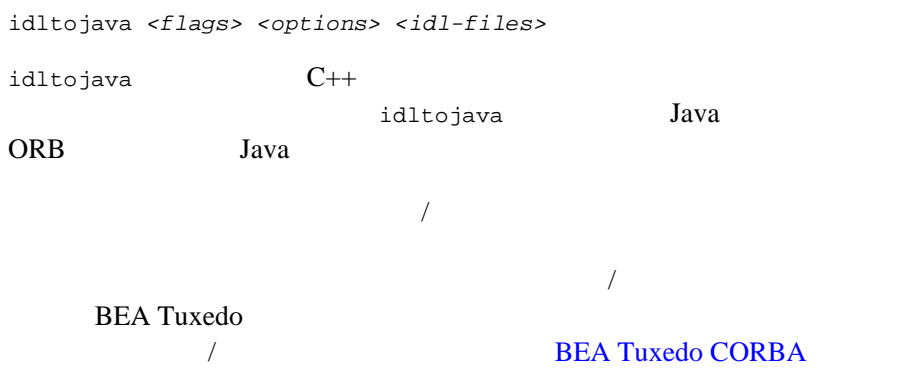

# <span id="page-20-0"></span>**idltojava**

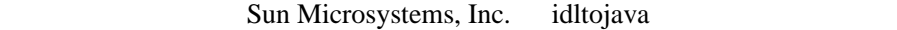

 $2 - 1$ 

<span id="page-20-1"></span>2-1 idltojava

**-j** javaDirectory Java

<span id="page-20-2"></span>

 $-p$ 

**-J** filesFile **idltojava** 

*filesFile* 

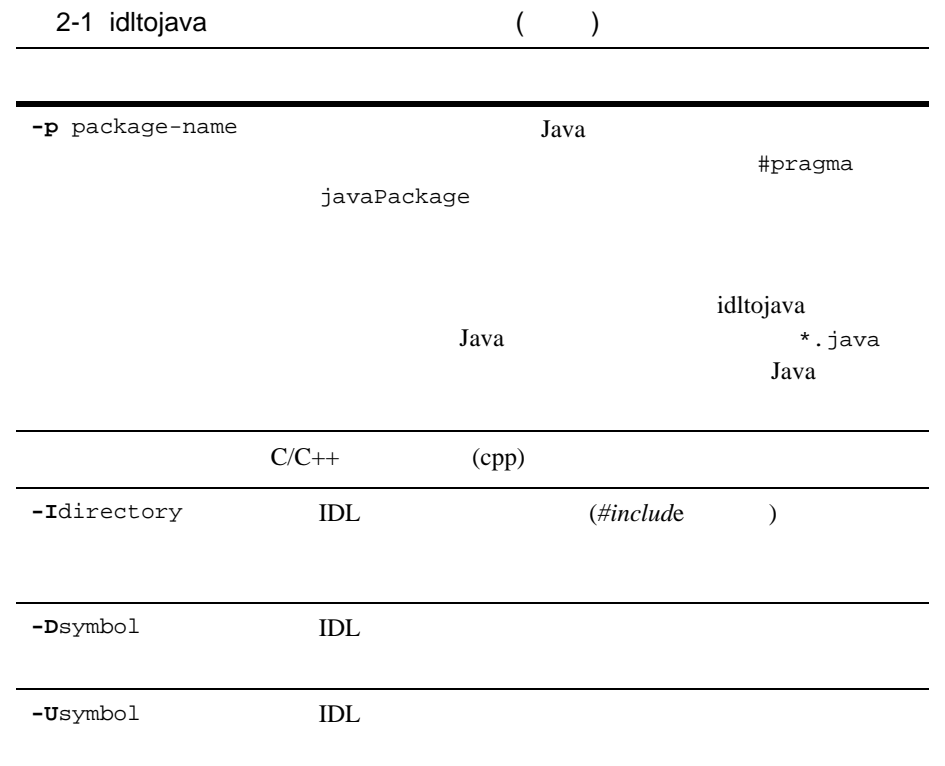

<span id="page-21-2"></span><span id="page-21-1"></span><span id="page-21-0"></span>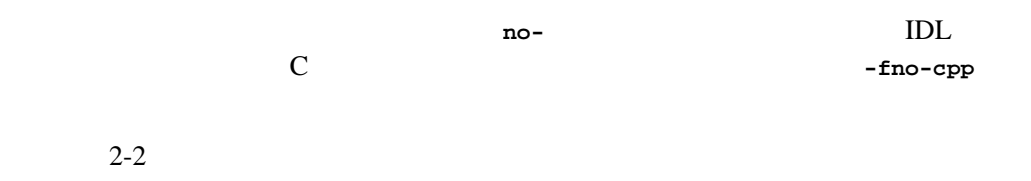

### <span id="page-22-0"></span>2-2 idltojava

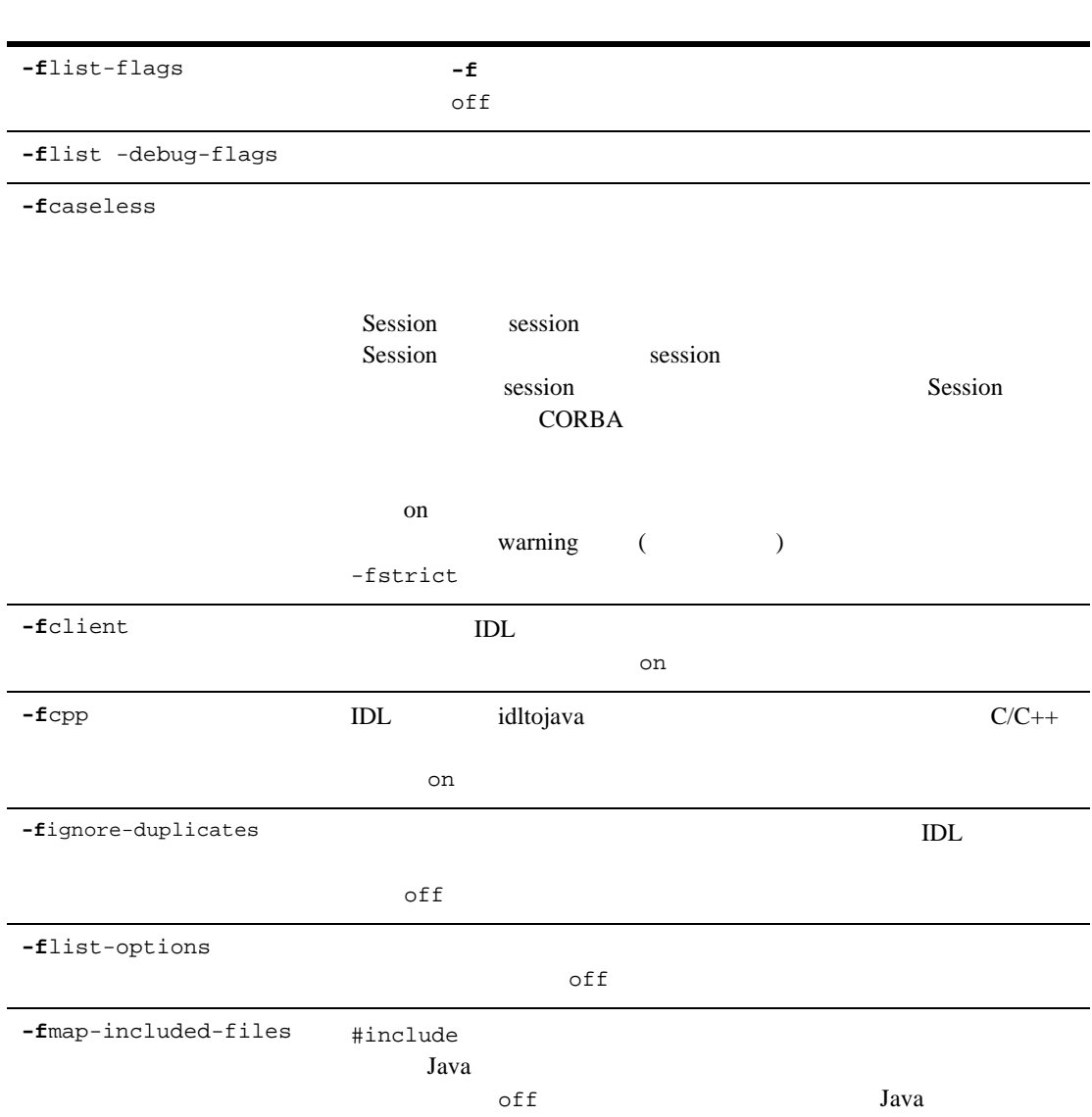

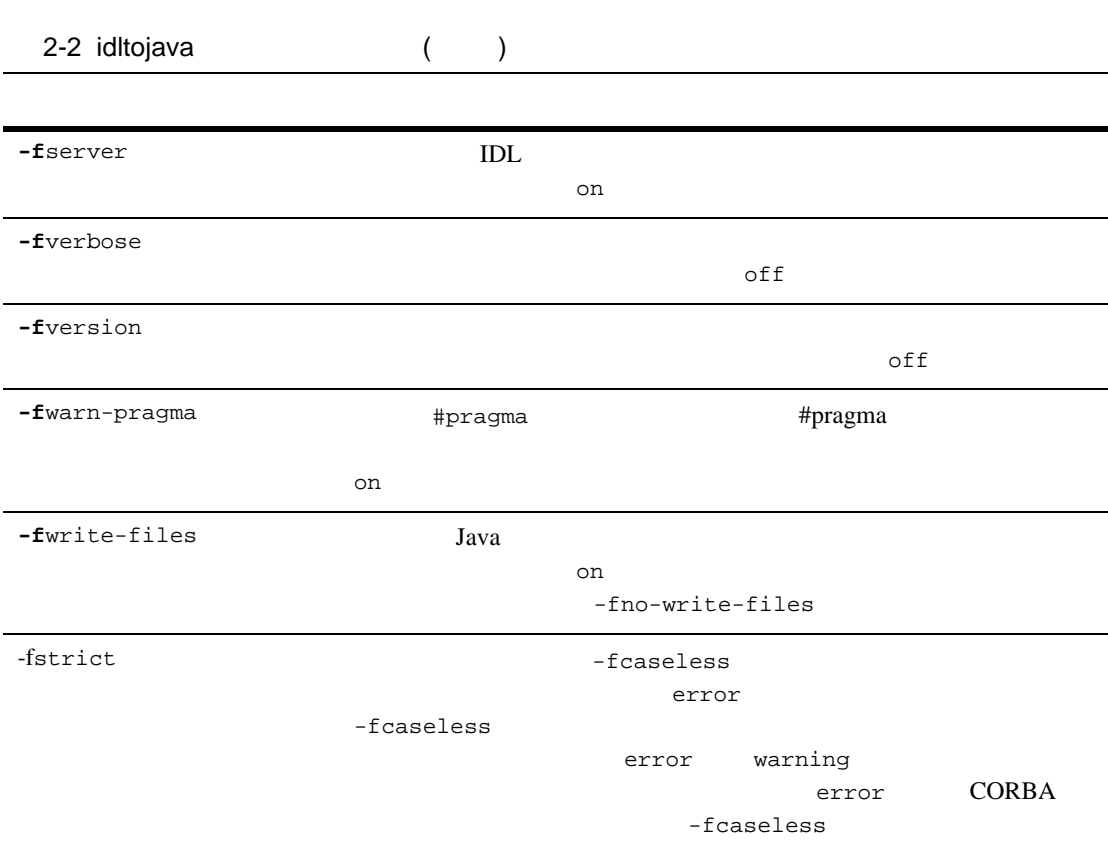

# <span id="page-24-1"></span><span id="page-24-0"></span>IDL #pragma

<span id="page-24-2"></span>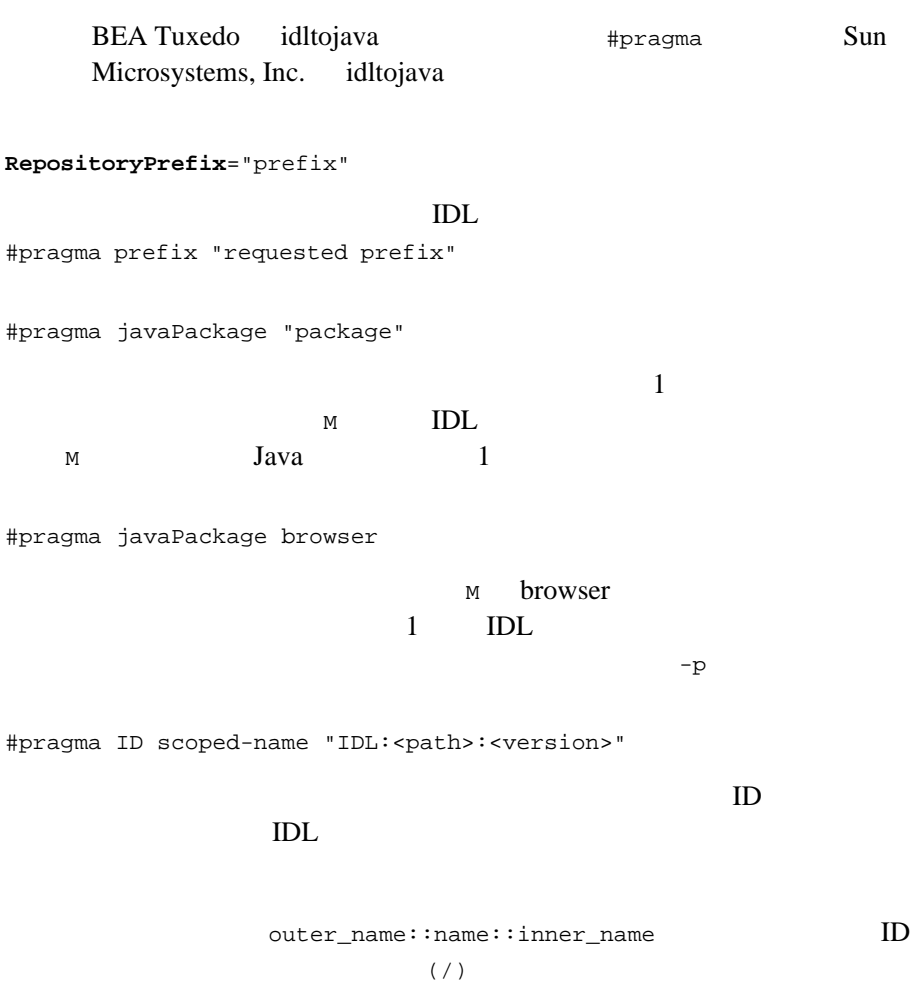

 $10$  MM.mm MM

 $\mathfrak{m}\mathfrak{m}$ 

# <span id="page-26-4"></span><span id="page-26-2"></span><span id="page-26-0"></span>3 **Java IDL**

- $\blacksquare$  IDL
- Callback IDL

# <span id="page-26-1"></span>**IDL**

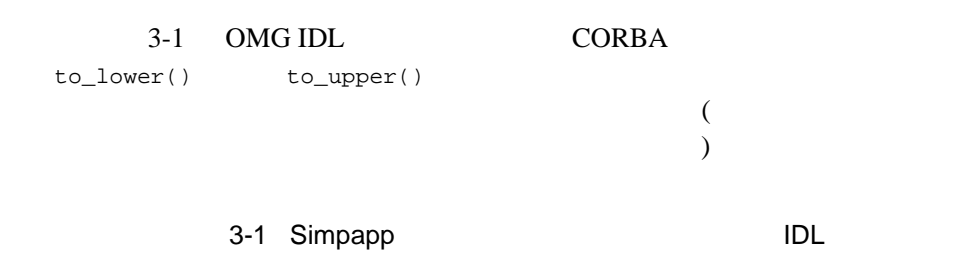

```
#pragma prefix "beasys.com"
interface Simple
{
\frac{1}{2} ( \frac{1}{2} )
string to_lower(in string val);
 // 文字列を大文字に変換 ( 置換 )
     void to_upper(inout string val);
};
```

```
interface SimpleFactory
{
     Simple find_simple();
};
```
 $IDL$ 

idltojava Simple.idl

[idltojava](#page-18-1) idltojava idltojava idltojava idltojava idltojava idltojava idltojava idltojava idltojava idltojava

# <span id="page-27-0"></span>**Callback IDL**

3-2 OMG IDL Callback Callback Simple SimpleFactory

<span id="page-27-1"></span>3-2 Callback IDL #pragma prefix "beasys.com" interface Callback  $\frac{1}{2}$  $/$  / { void print\_converted(in string message); }; interface Simple

```
 // 共同クライアント / サーバ・アプリケーションの
\frac{1}{2}
```
{

```
 void call_callback(in string val, in Callback
                                    callback_ref);
 };
 interface SimpleFactory
 {
      Simple find_simple();
 };
```
Java CORBA

**BEA Tuxedo** 

BEA Tuxedo CORBA

## $3$  Java IDL

# <span id="page-30-2"></span><span id="page-30-0"></span>**4** Java IDL

- ! [例外](#page-30-1)
- ! [初期化](#page-37-0)
- <span id="page-30-3"></span><span id="page-30-1"></span>■ FactoryFinder

<span id="page-30-4"></span>CORBA 2 OMG

CORBA Java **IDL** Java

- CORBA Java
- ! [システム例外](#page-31-1)
- 
- ! [ユーザ例外](#page-33-0)
- ! [マイナー・コードの意味](#page-33-1)

## <span id="page-31-0"></span> $CORBA$  Java

<span id="page-31-2"></span><span id="page-31-1"></span>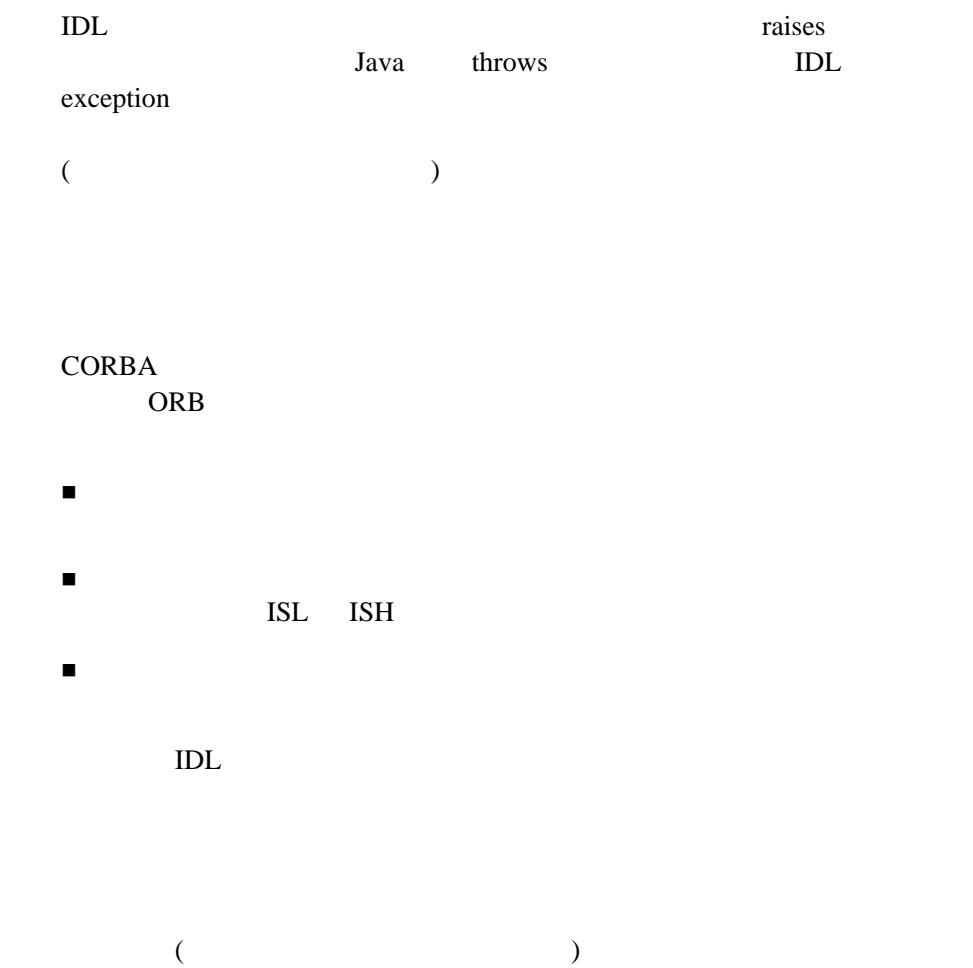

CORBA Java CORBA

```
idltojava CORBA
```
java.lang.RuntimeException

### **CORBA**

```
exception <SystemExceptionName> { //
   unsigned long minor; \frac{1}{10}CompletionStatus completed; // yes no maybe
}
              java.lang.RuntimeException
org.omg.CORBA.SystemException
java.lang.Exception
\blacksquare +--java.lang.RuntimeException
|| || || || ||
      +--org.omg.CORBA.SystemException
 |
          +--BAD_PARAM
 |
          +--//etc.
```
### <span id="page-32-2"></span><span id="page-32-1"></span>CORBA  $\blacksquare$

- **E** COMPLETED YES
- **E** COMPLETED NO

### <span id="page-33-4"></span>**COMPLETED MAYBE**

<span id="page-33-0"></span>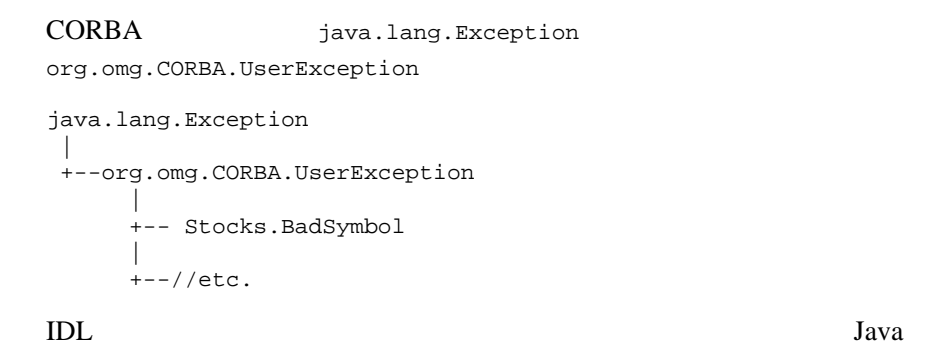

<span id="page-33-3"></span><span id="page-33-1"></span>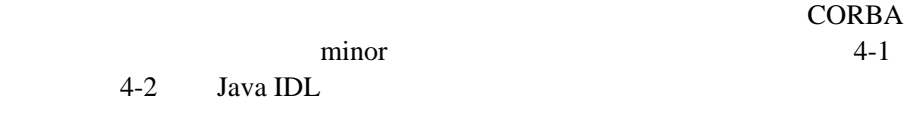

<span id="page-33-2"></span>4-1 ORB

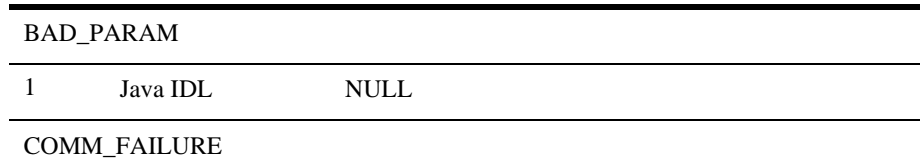

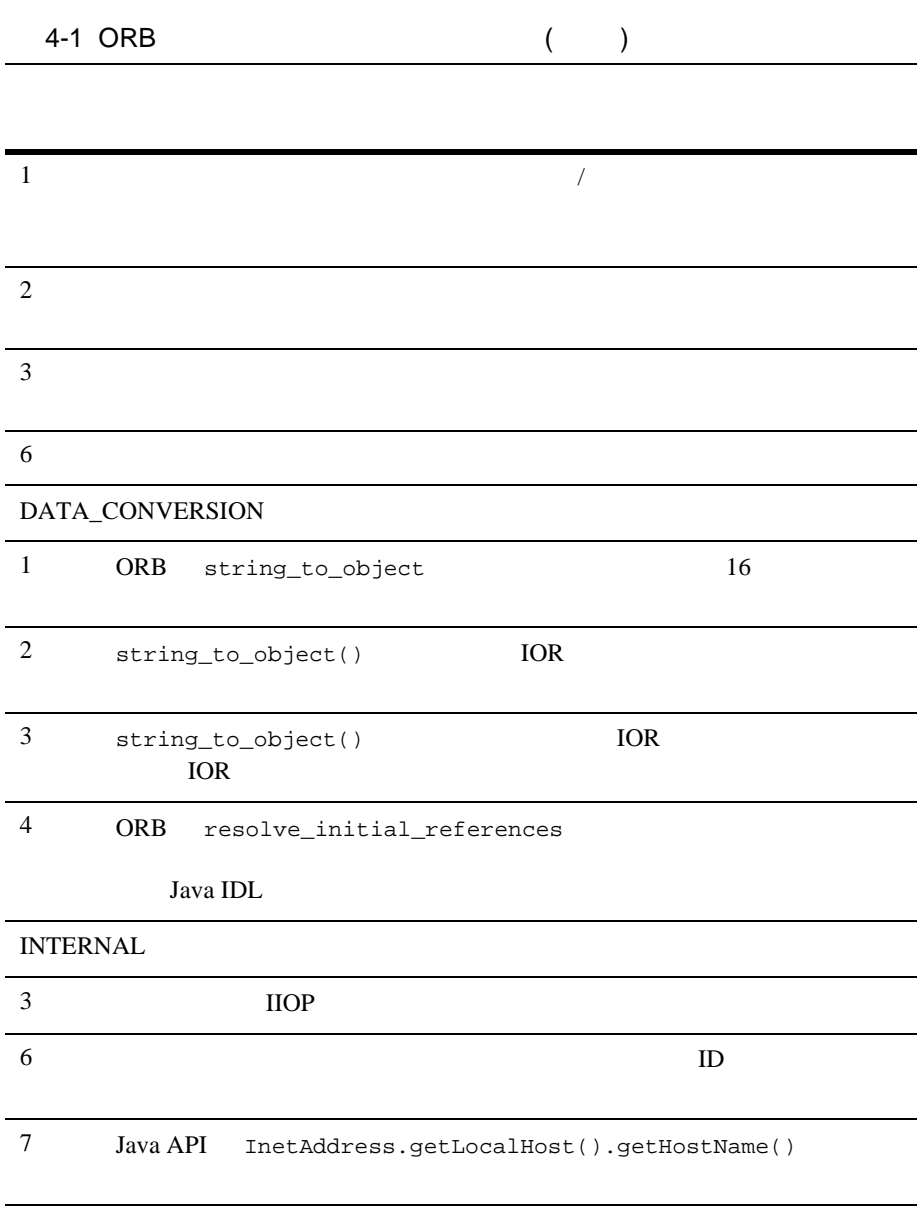

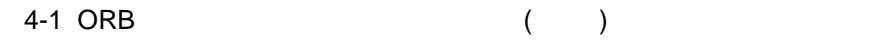

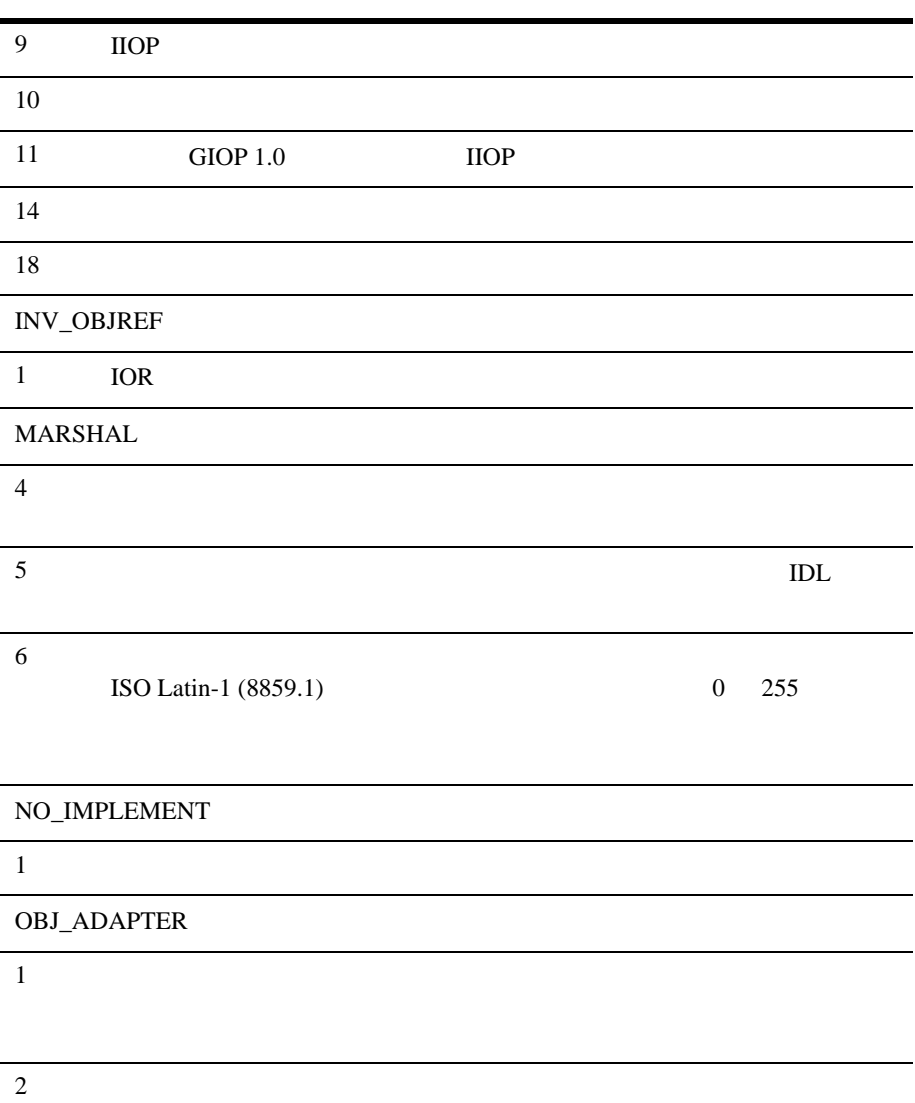

<span id="page-36-0"></span>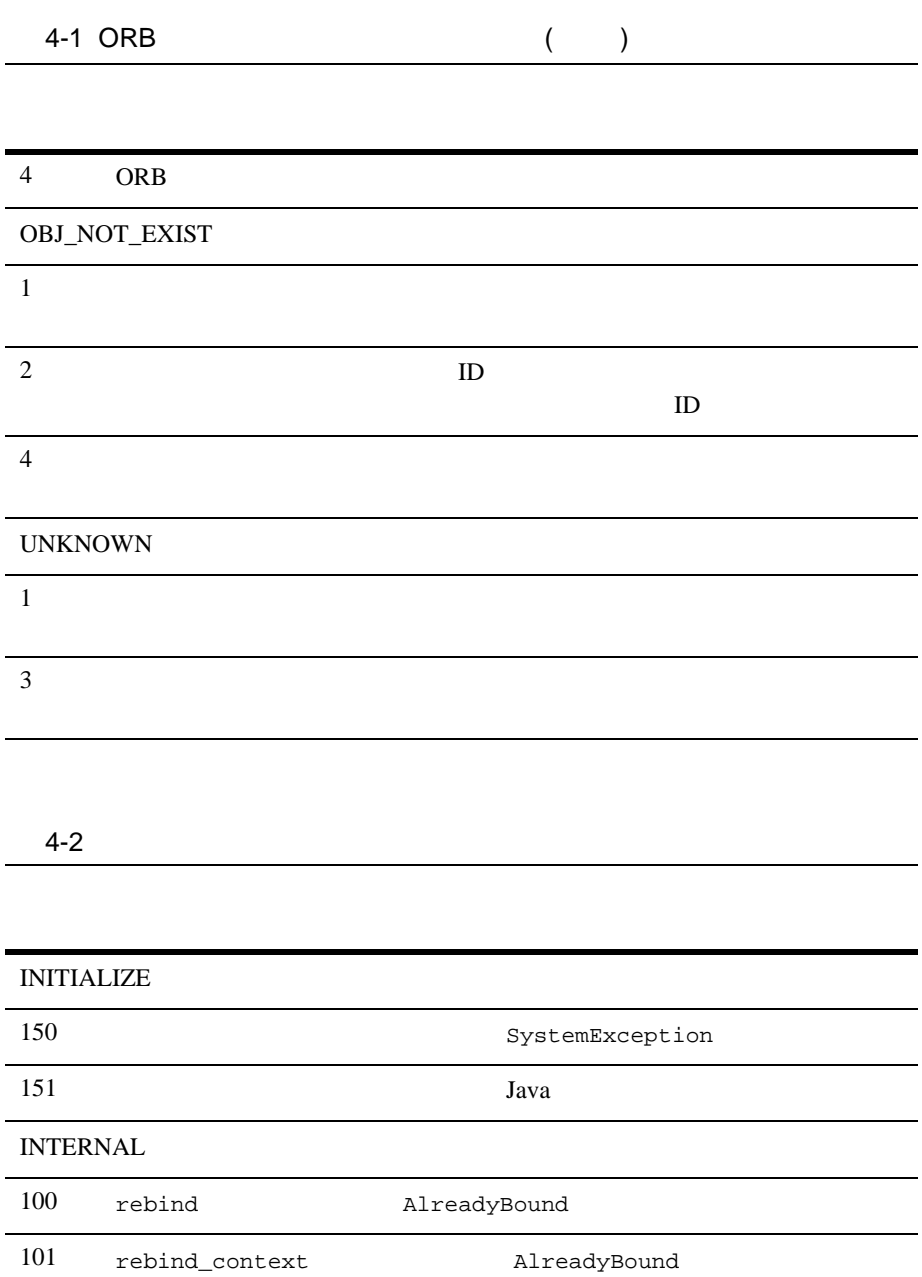

### 4 Java IDL

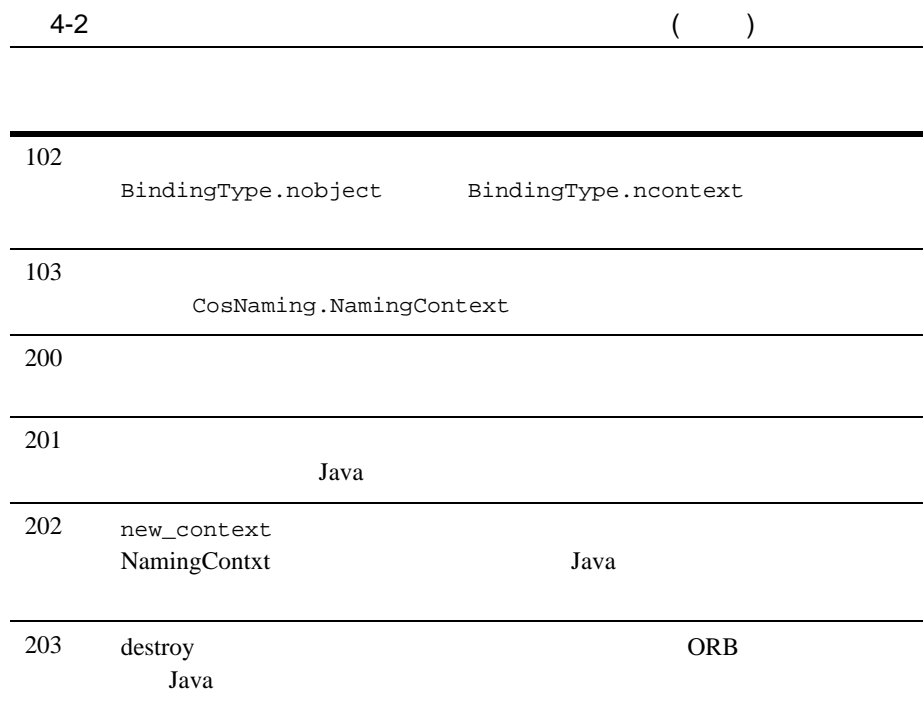

<span id="page-37-1"></span><span id="page-37-0"></span>CORBA Java CORBA Java /  $\sqrt{a}$ **CORBA**  $\blacksquare$  ORB

 $\blacksquare$  1  $\blacksquare$ FactoryFinder

## <span id="page-38-0"></span>**ORB**

<span id="page-38-3"></span>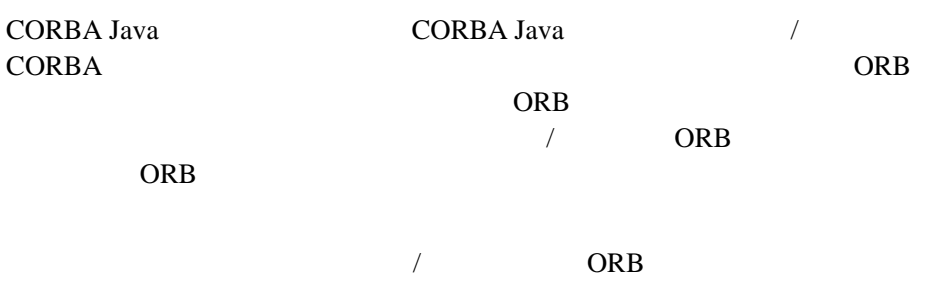

ORB.init

### アプリケーション用 **ORB** の作成

CORBA Java ORB

<span id="page-38-1"></span> import org.omg.CORBA.ORB; public static void main(String args[]) { try{ ORB orb = ORB.init(args, null);  $/$  /

### アプレット用 **ORB** の作成

<span id="page-38-2"></span>

Java ORB 2004

```
 import org.omg.CORBA.ORB;
   public void init() {
    try {
     ORB orb = ORB.init(this, null);
  /一部の Web ブラウザには、ORB が組み込まれています。このため、ブラウ
ORB \BoxJava IDL ORB
```

```
Netscape Communicator 4.01 ORB
```
init() init()

```
 import java.util.Properties;
    import org.omg.CORBA.*;
    public class MyApplet extends java.applet.Applet {
      public void init()
      {
       // Java IDL ORB
\frac{1}{2} ORB
        Properties p = new Properties();
        p.put("org.omg.CORBA.ORBClass", "com.sun.CORBA.iiop.ORB");
        p.put("org.omg.CORBA.ORBSingletonClass","com.sun.CORBA.idl.ORBSingleton");
        System.setProperties(p);
        ORB orb = ORB.init(args, p);
        ...
      }
    }
```
### <span id="page-39-0"></span>**ORB.init()**

<span id="page-39-1"></span>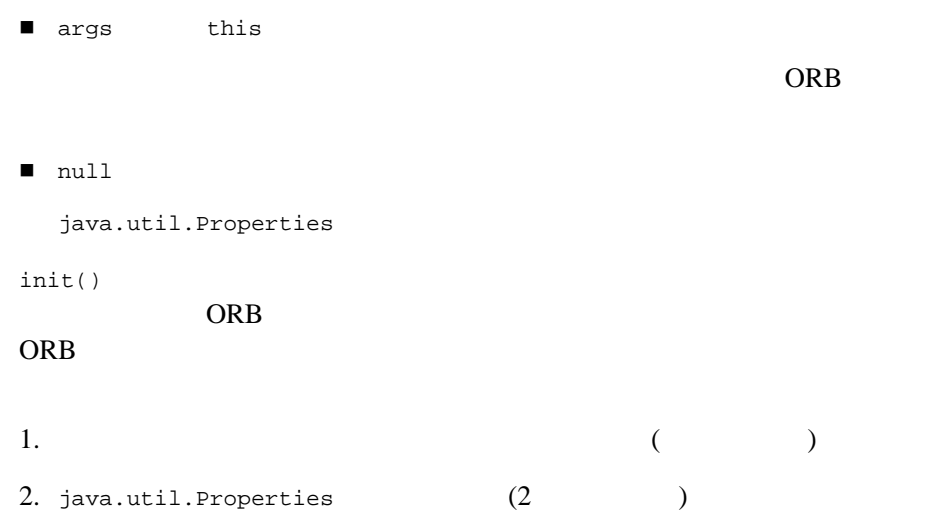

3. System.getProperties()  $j$ ava.util.Properties

init()  $int$ 

### init()  $int$ ORB 0

### ORB 2000

<span id="page-40-0"></span>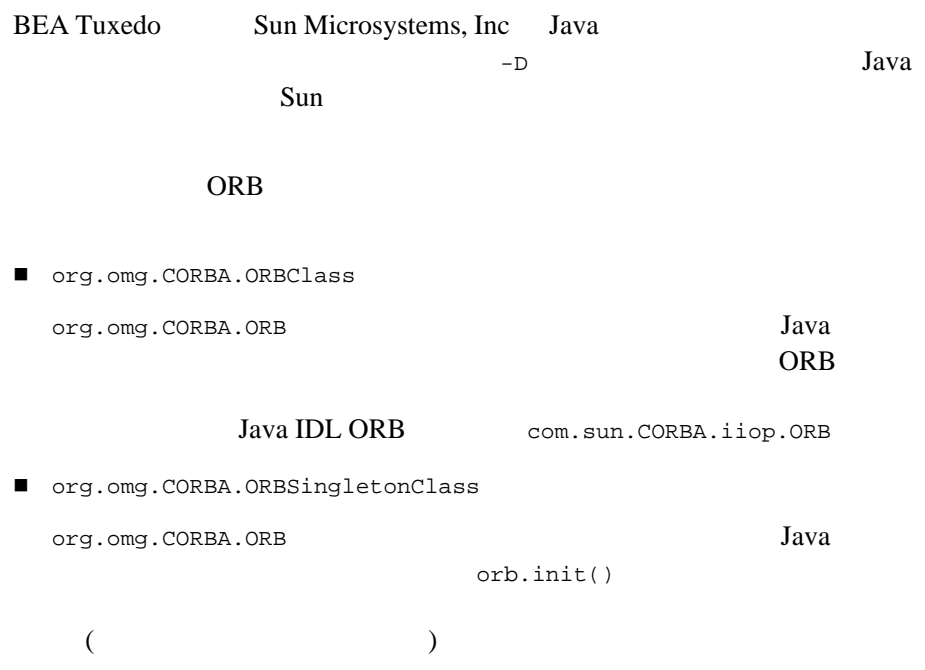

<span id="page-41-2"></span>**ORB** 

<span id="page-41-3"></span><span id="page-41-1"></span><span id="page-41-0"></span>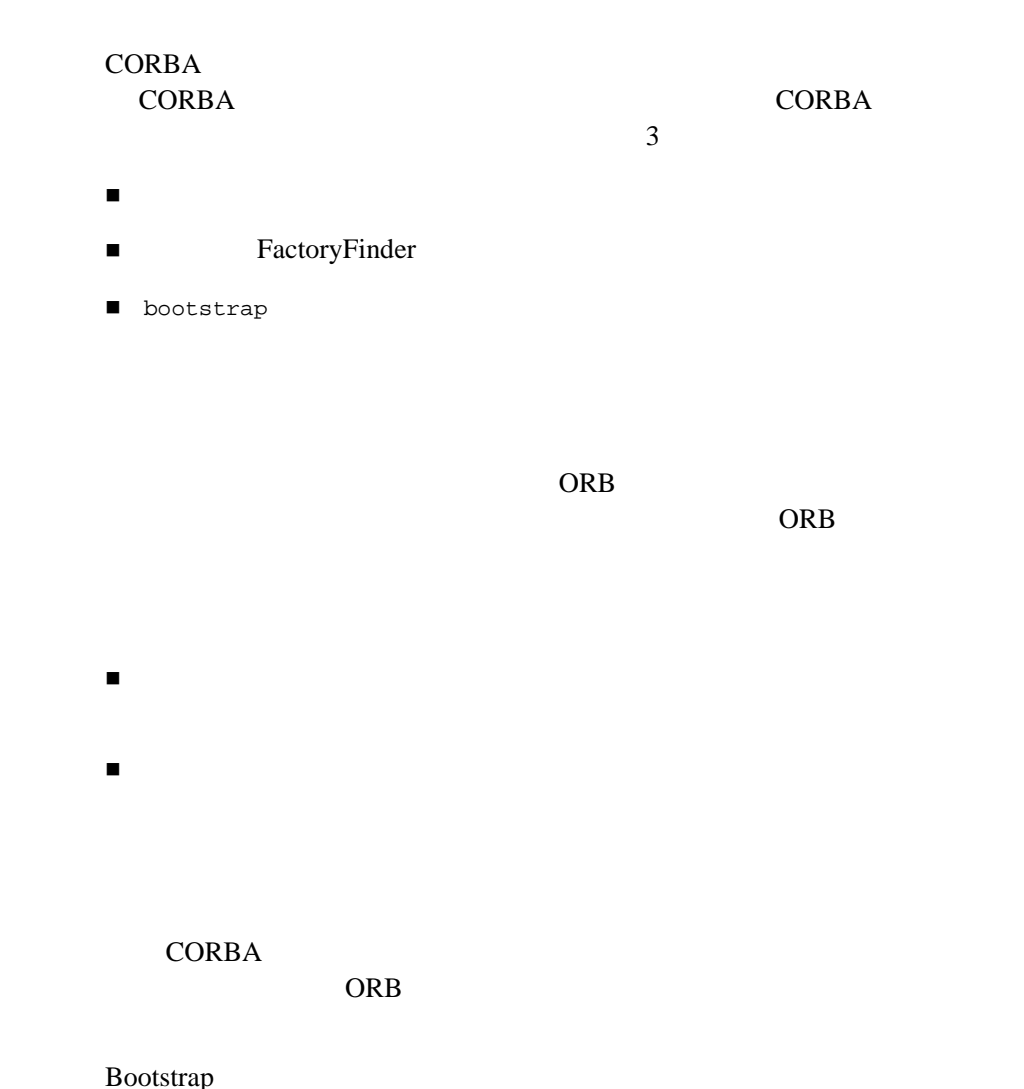

resolve\_initial\_references()

 $\tau_{\rm eff}$  and  $\tau_{\rm eff}$  1 or  $\tau_{\rm eff}$  1 or  $\tau_{\rm eff}$ 

1 CORBA

Bootstrap (SecurityCurrent TransactionCurrent FactoryFinder NotificationService Tobj\_SimpleEventsService NameService InterfaceRepository) FactoryFinder

FactoryFinder BEA Tuxedo

FactoryFinder

Bootstrap Bootstrap BEA Tuxedo CORBA

# <span id="page-42-0"></span>**FactoryFinder**

<span id="page-42-2"></span>FactoryFinder BEA Tuxedo

FactoryFinder

FactoryFinder NameManaer NameManaer

<span id="page-42-1"></span>

**BEA Tuxedo** 

■ Bootstrap TactoryFinder

■ FactoryFinder Tackson Factory 3

■ Factory CORBA

FactoryFinder The Tuxedo CORBA BEA Tuxedo CORBA

# <span id="page-44-1"></span><span id="page-44-0"></span>**Java**

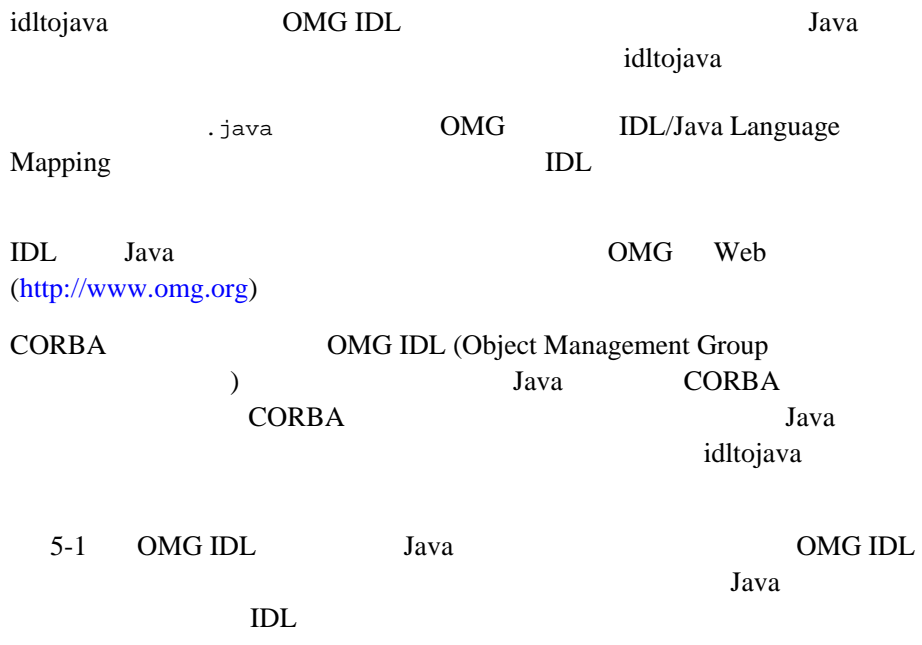

で使用される **IDL** 

BEA Tuxedo CORBA idltojava 5-1

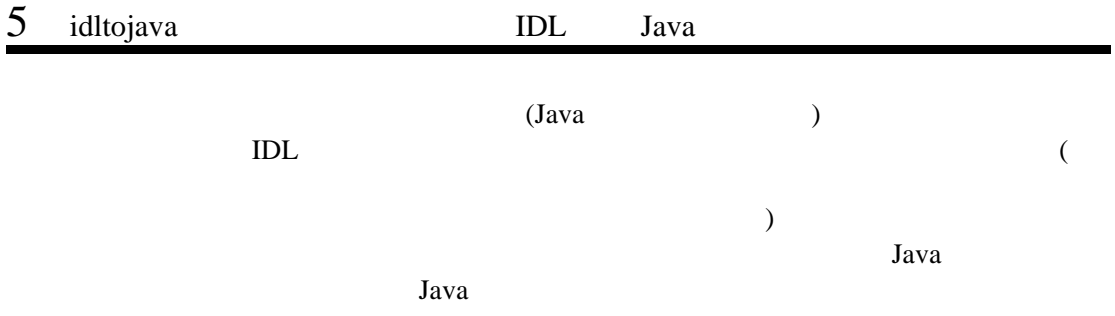

<span id="page-45-0"></span>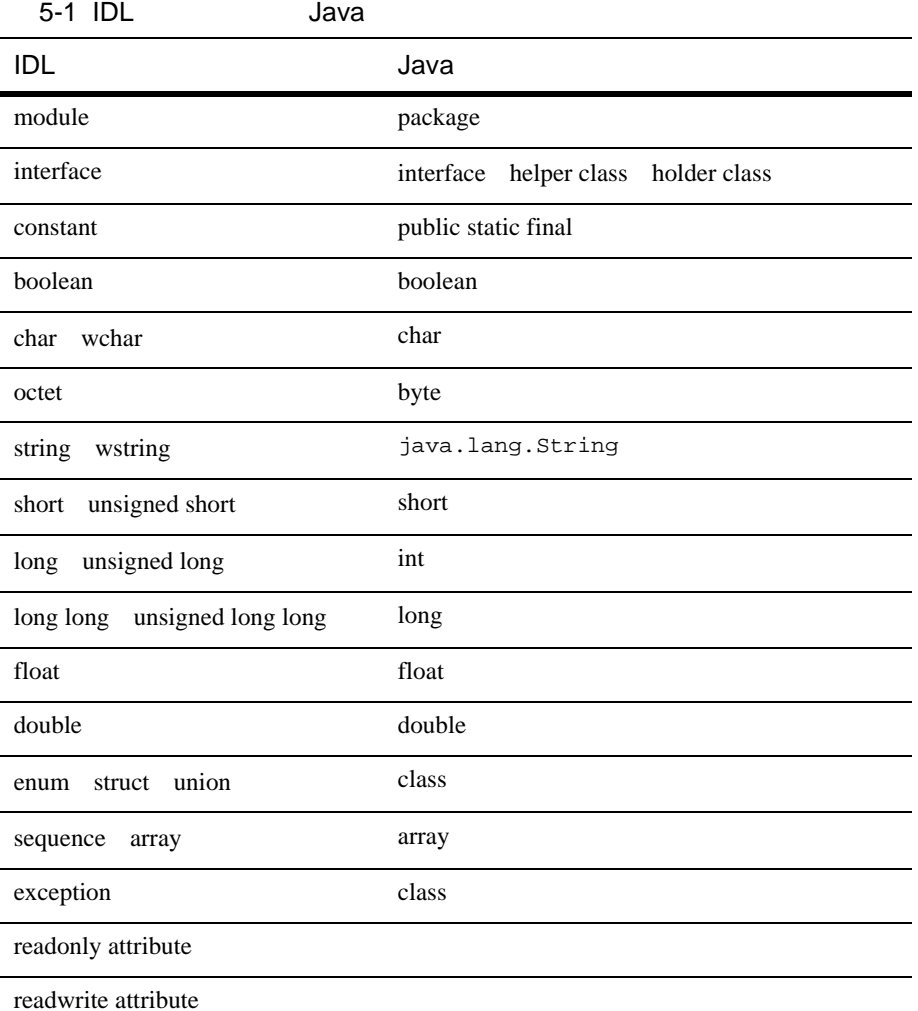

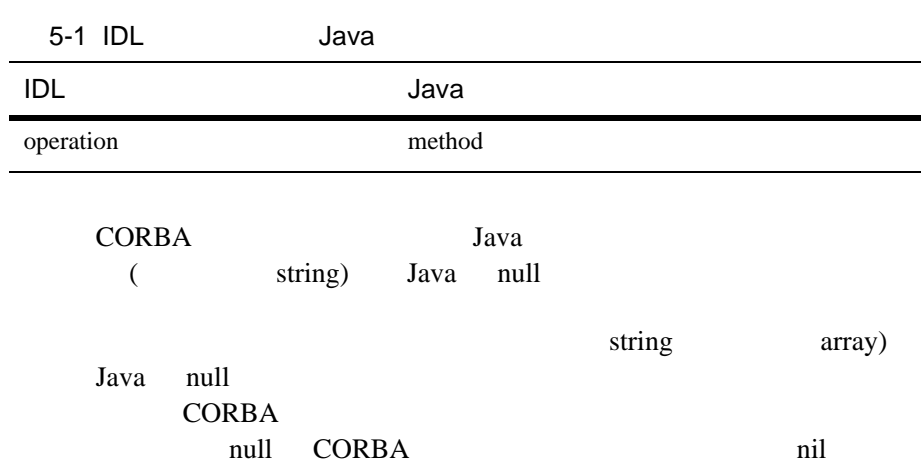

5 idltojava IDL Java

<span id="page-48-0"></span>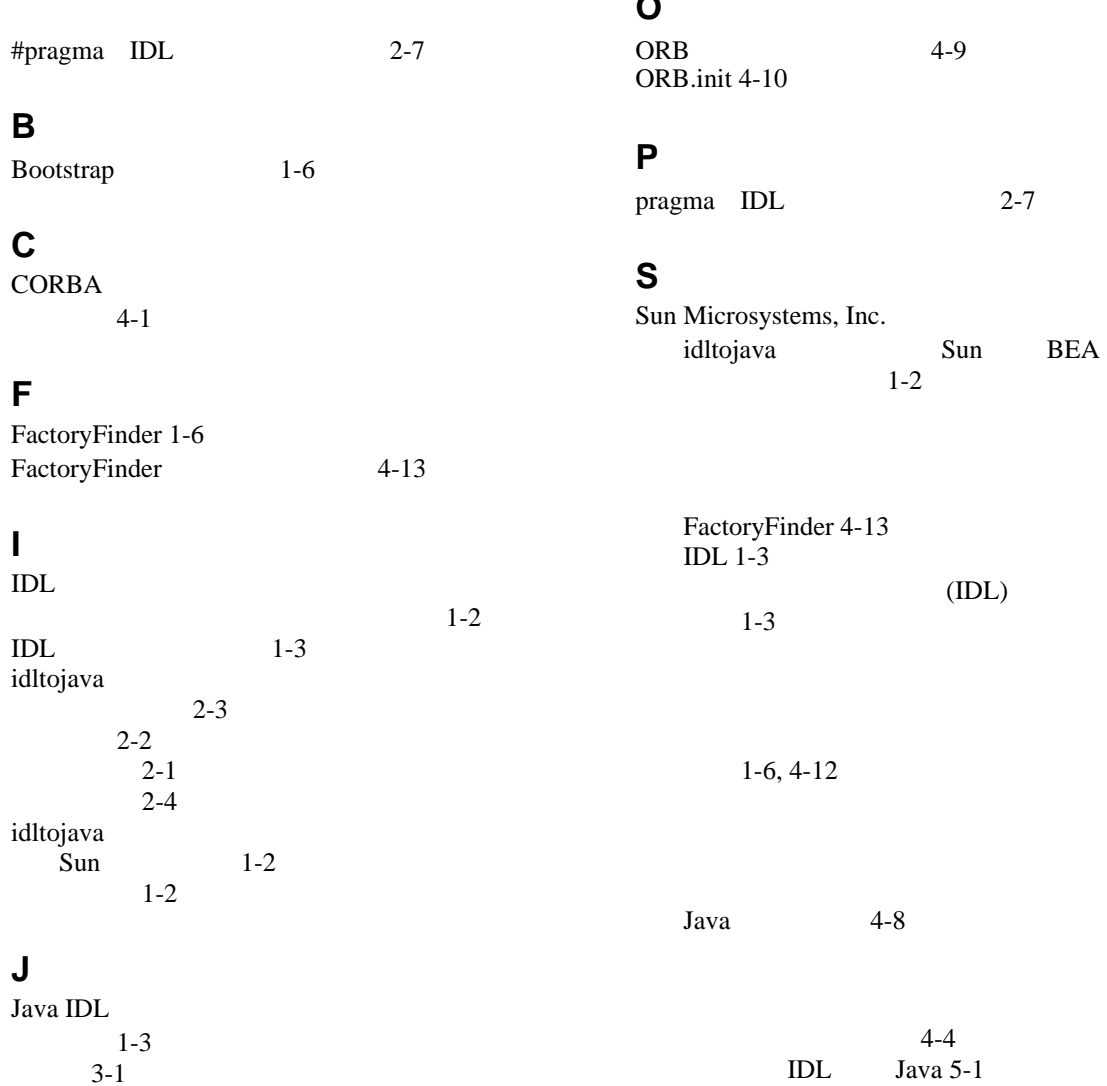

**O**

 $4-1$ [完了ステータス](#page-32-2) 4-3  $4 - 2$  $4 - 4$  $4 - 4$